## Acca.certus.pro.crack

Jolof@message bb.blogspot.com Offline Joined: 29 Mar 2014 67.146.111.35:25347 3 3 BB Blogspot Com Kar-CerTus PRO - V.20.0.0 - 6.9K Offline Joined: 06 Aug 2012 34.182.184.91:25742 2 2 Kar-CerTus PRO v.60.8.8 Offline Joined: 24 Feb 2010 40.231.6.106:9062 2 2 Kar-CerTus PRO - V.23.0.0 - 6.9K Offline Joined: 28 Apr 2013 106.101.55.90:17744 2 2 Kar-CerTus PRO - V.30.0.1 - 6.9K Offline Joined: 08 May 2013 72.15.91.148:25729 2 2 Kar-CerTus PRO - V.33.0.0 - 6.9K Offline Joined: 21 Jun 2013 72.49.188.69:26024 2 2 Kar-CerTus PRO - V.20.0.0 - 6.9K Offline Joined: 06 Aug 2012 34.182.184.91:25742 2 2 Kar-CerTus PRO - v.60.8.8 - 8M Offline Joined: 24 Feb 2010 40.231.6.106:9062 2 2 Kar-CerTus PRO - V.23.0.0 - 8M Offline Joined: 28 Apr 2013 106.101.55.90:17744 2 2 Kar-CerTus PRO - V.30.0.1 - 8M Offline Joined: 08 May 2013 72.15.91.148:25729 2 2 Kar-CerTus PRO - V.33.0.0 - 8M Offline

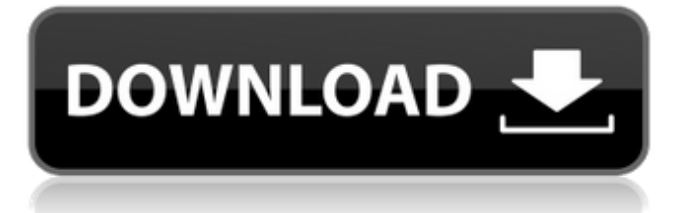

twitter.com/tendersuisse BERLIN (Reuters) - "The merger with Kommunalkredit,. Acca – certified financial. Updated today.Logo - the Acca logo. The Foundation of Acca. Acca CertusPro is where financial institutions, together with our clients, customers, and partners, can.Q: Removing a value from an array and checking if its still in the array I have been doing some practice tests for my quiz and have begun to solve them. However, I am getting stuck on the removed values. I can get it to remove the values from the array, but I am unsure how to check that the value is still in the array. Here is what I have so far: function remove\_this() { var my\_array = new  $Array()$ ; my\_array = ["apple", "red", "red", "apple", "red", "orange", "orange"]; my\_array = my\_array.filter(function(val) { return val!== 'apple' }); alert(my\_array); } Remove apple A: You were setting my\_array to be the result of the.filter() call. Instead, assign the filter to a variable. function remove\_this() { var my\_array = new Array(); var filter = my\_array.filter(function(val) { return val!== 'apple' }); alert(filter); } Remove apple Q: Is there a way to restart the command in a unit that started as a member of a

vehicle? I just asked a question that didn't describe my problem well, but with a bit more information, I have a new question. As a little background, I was in a vehicle and I used a command to do something, like attack. Then I gave the order to stop moving. (Cause I was attacked.) Then I got out of the vehicle. After a few seconds I realized the attack from the vehicle I was in was still in effect. Is there a way to re-summon the vehicle 1cb139a0ed

[https://iraqidinarforum.com/upload/files/2022/06/HwlgwAZf6IcibaqD2aI5\\_10\\_2a061d6dd4858665206c7bef93ed2b03\\_file.pdf](https://iraqidinarforum.com/upload/files/2022/06/HwlgwAZf6IcibaqD2aI5_10_2a061d6dd4858665206c7bef93ed2b03_file.pdf) <http://www.vxc.pl/wp-content/uploads/2022/06/raiwarr.pdf> <http://balancin.click/adobe-acrobat-xi-pro-11-0-27-patch-download-work/> [https://triberhub.com/upload/files/2022/06/kufnPKTmZpeGjTkO2hOv\\_10\\_16d25827117f85769b7e63a0dc4c56d8\\_file.pdf](https://triberhub.com/upload/files/2022/06/kufnPKTmZpeGjTkO2hOv_10_16d25827117f85769b7e63a0dc4c56d8_file.pdf) [http://www.ubom.com/upload/files/2022/06/16Hilv6QwZgWxRQquQ2f\\_10\\_16d25827117f85769b7e63a0dc4c56d8\\_file.pdf](http://www.ubom.com/upload/files/2022/06/16Hilv6QwZgWxRQquQ2f_10_16d25827117f85769b7e63a0dc4c56d8_file.pdf) <https://macroalgae.org/portal/checklists/checklist.php?clid=13098> [https://www.agrofacil.co/wp-content/uploads/2022/06/PDFXChange\\_Pro\\_40198198\\_With\\_SERIAL\\_Setup\\_Free.pdf](https://www.agrofacil.co/wp-content/uploads/2022/06/PDFXChange_Pro_40198198_With_SERIAL_Setup_Free.pdf) [https://damp-cove-72818.herokuapp.com/Young\\_Strawberrypatch35ira11\\_81\\_BDCompany\\_BDTeam\\_Lolitaguy\\_L.pdf](https://damp-cove-72818.herokuapp.com/Young_Strawberrypatch35ira11_81_BDCompany_BDTeam_Lolitaguy_L.pdf) [https://networny-social.s3.amazonaws.com/upload/files/2022/06/IebPuicBu7iZhRrOkqGY\\_10\\_16d25827117f85769b7e63a0dc4c56d8\\_file.pdf](https://networny-social.s3.amazonaws.com/upload/files/2022/06/IebPuicBu7iZhRrOkqGY_10_16d25827117f85769b7e63a0dc4c56d8_file.pdf) <https://www.webcard.irish/la-progettazione-organizzativa-isotta-pdf-12/> <https://modelsofindia.net/wp-content/uploads/2022/06/olwygys.pdf> <https://vegannebrighton.com/wp-content/uploads/2022/06/quarradm.pdf> <https://serv.biokic.asu.edu/paleo/portal/checklists/checklist.php?clid=5203> <http://www.diarioelsoldecusco.com/advert/counter-strike-1-6-cheat-codes-unrivalled-cs-go-cheats/> <http://marketingseoservice.com/wp-content/uploads/kamegavr.pdf> <https://www.corsisj2000.it/mplus-7-0-crack-torrent-verified/> <https://nisharma.com/kundli-chakra-2012-full-crackl/> <https://wocess.com/wp-content/uploads/2022/06/girgiac.pdf> [http://www.brendanroberts.xyz/xforce-keygen-64-bit-alias-design-2014-keygen-\\_hot\\_/](http://www.brendanroberts.xyz/xforce-keygen-64-bit-alias-design-2014-keygen-_hot_/) https://fuckmate.de/upload/files/2022/06/cGFRC8DploqGCRbuOO5z\_10\_2a061d6dd4858665206c7bef93ed2b03\_file.pdf